# Download

## [Adobe Pdf For Mac](https://youthful-fermi-6693f5.netlify.app/How-To-Download-Fortnite-On-A-Mac#jtuW=MrguGuMyVrwqmwynbICVzei==)

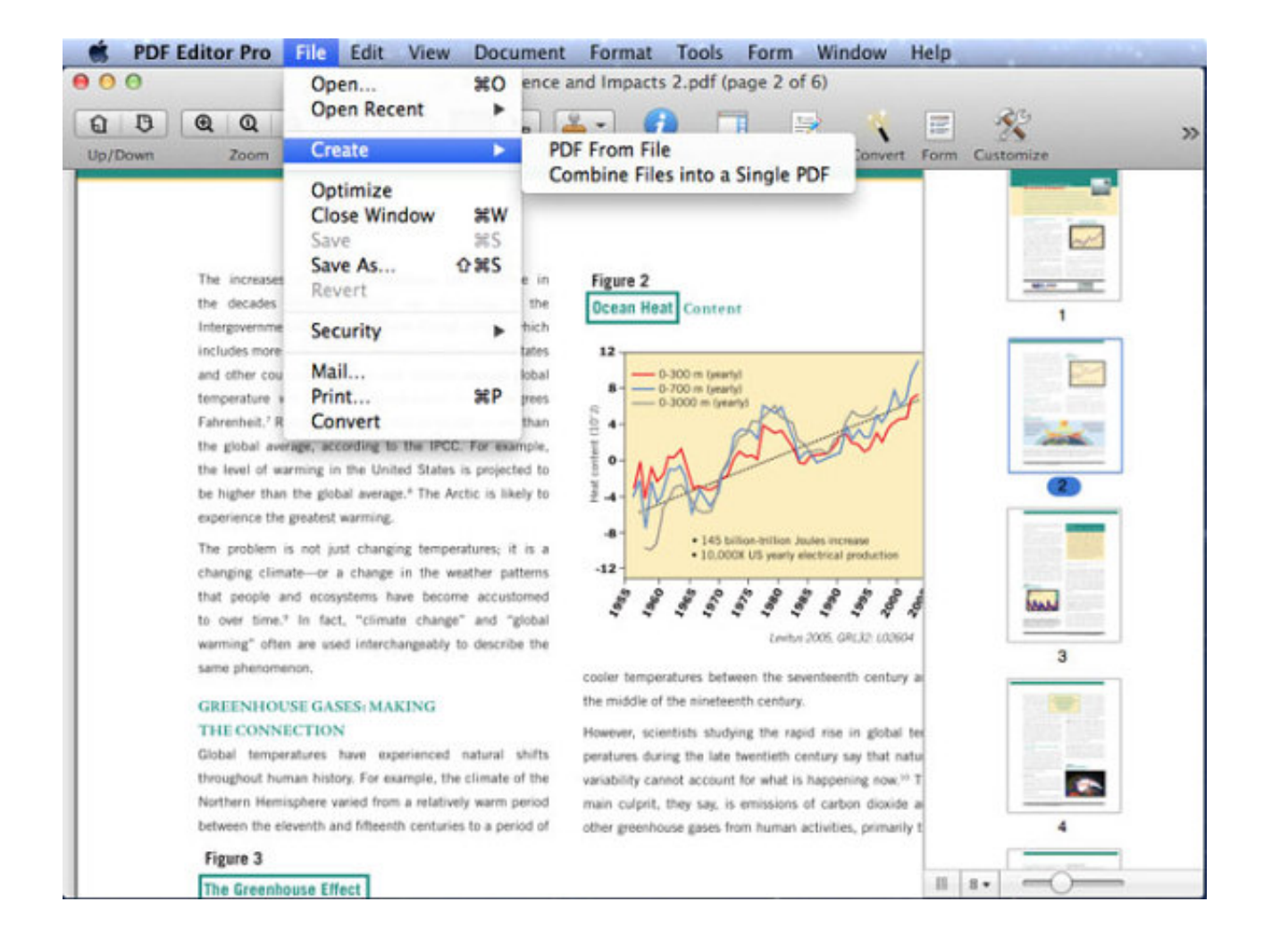

[Adobe Pdf For Mac](https://youthful-fermi-6693f5.netlify.app/How-To-Download-Fortnite-On-A-Mac#jtuW=MrguGuMyVrwqmwynbICVzei==)

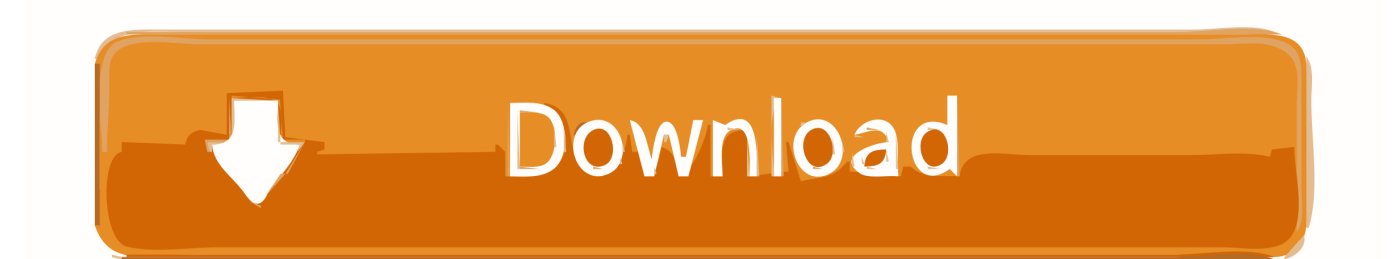

Mobile and the Cloud Wherever you are, save your PDFs to Acrobat com for access from anywhere, including your mobile devices via Adobe Reader for Android and iOS.

1. adobe

- 2. adobe acrobat
- 3. adobe stock

New Functionality Adobe Reader XI provides full commenting capabilities, including text, stamps, file attachments and audio recordings, as well as drawing markups, like lines, arrows, shapes and free-form annotations.. Adobe pdf mac free download May 25, 2017 - You need Mac OS X 10 9 or later to run Acrobat Reader DC.

## **adobe**

adobe, adobe photoshop, adobe reader, adobe illustrator, adobe stock, adobe creative cloud, adobe premiere pro, adobe lightroom, adobe flash player, adobe after effects, adobe download, adobe premiere, adobe meaning [Mendeteksi Font Online](https://seesaawiki.jp/civouvbami/d/Mendeteksi Font Online)

Enterprise Deployment We spent a lot of time with our Citrix XenApp support, and especially focused on performance, which is key when accessing Adobe Reader XI from your tablet devices.. Products included in this release are: Acrobat XI Pro, Acrobat XI Standard, Adobe Reader XI and newly integrated documents services, Adobe FormsCentral and Adobe EchoSign.. And, in the area of content security, we've expanded our support to elliptic curve cryptography.. If you're running Mac OS X 10 8 or older, the Adobe Reader download page looks Download free Adobe Acrobat Reader DC software for your Windows, Mac OS.. Also, if you're rolling out application streaming, we're now supporting Microsoft App-V, including a Package Accelerator. [Free download pdf to excel converter tpb](https://quizzical-hypatia-cbaf56.netlify.app/Free-download-pdf-to-excel-converter-tpb)

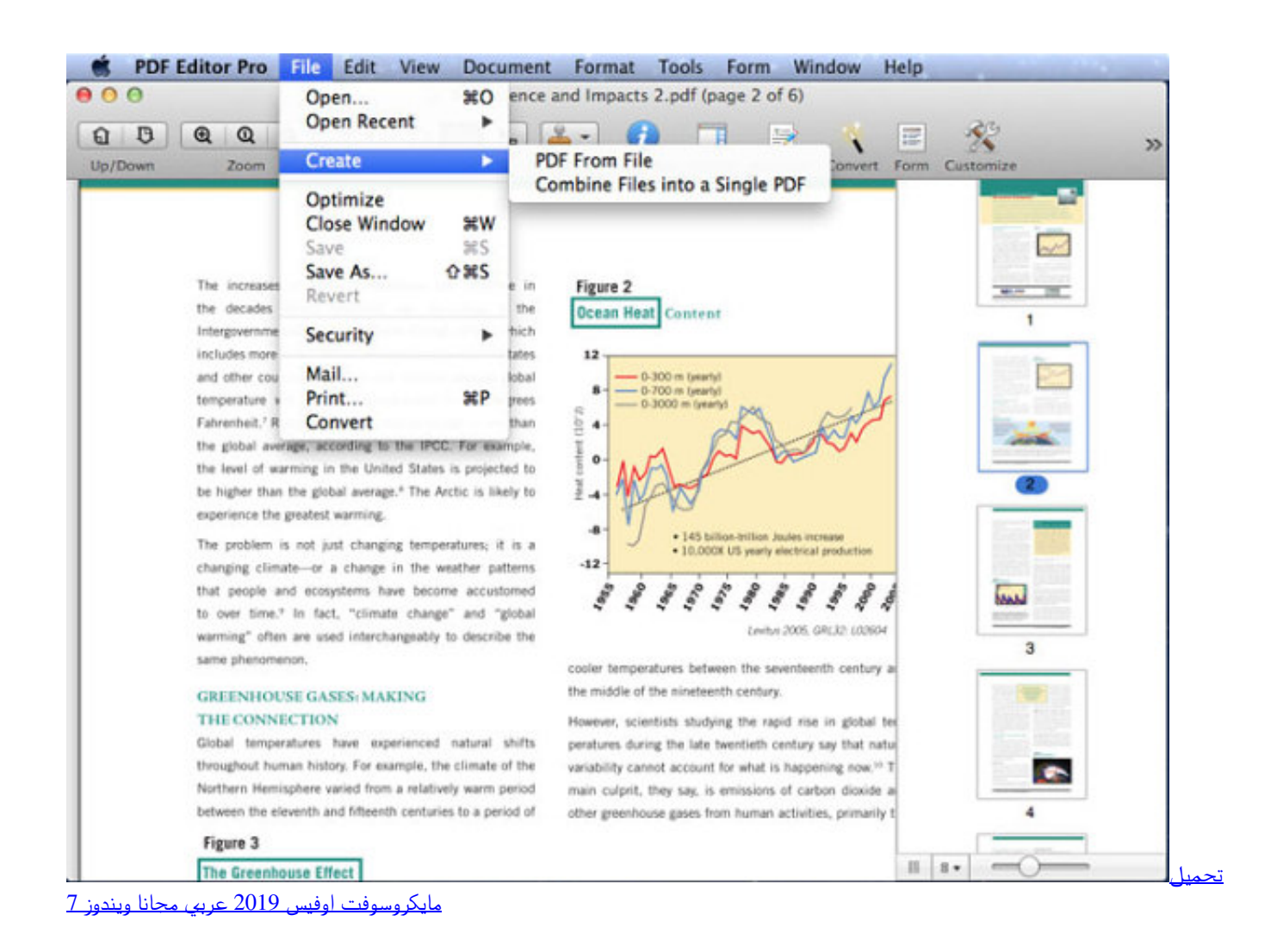

# **adobe acrobat**

### [Download Swarplug Crack For Mac Os](https://pensive-brown-9bc0bf.netlify.app/Download-Swarplug-Crack-For-Mac-Os)

 Also, leverage Adobe Reader XI's integration with our cloud services, including creating PDF, exporting PDF files to Word and Excel, or sending your documents for signatures and full tracking via Adobe EchoSign.. For high-risk environments, we've added the PDF Whitelisting Framework, which allows the selective enablement of JavaScript for both Windows and Mac OS, including support for certified documents.. It is the only PDF file viewer that can open and interact with all PDF documents.. Need a GPO template?Adobe Pdf For Mac 10 6 8We've added that to this release too! And, of course, we continue to enhance our support for Microsoft SCCM/SCUP, Apple Remote Desktop and have even added a Configuration Wizard for the Mac.. Use Adobe Reader to view, search, digitally sign, verify, print, and collaborate on Adobe PDF files. [Dnd 5e Oil Fire Dmg](https://chadisterspen.therestaurant.jp/posts/15516691)

## **adobe stock**

### [Dcap Decompression Software](https://taheperdho.theblog.me/posts/15516689)

Standard for reliably viewing, printing, and commenting on PDF documents Adobe Reader software is the global standard for electronic document sharing.. We've even added a new Protected View, which implements a separate desktop and winstation for the UI, providing an additional layer of defense.. For all your enterprise questions, checkout our new Enterprise Toolkit What's New: Today, Adobe is announcing our next generation Acrobat XI software with new cloud services.. Do you have a PDF form that needs attention? Well, Reader is now able to fill, sign, save and send your forms without requiring printing and mailing..

Security We really moved the needle with Protected Mode in Adobe Reader X Now, we've enhanced Protected Mode in Adobe Reader XI to include data theft prevention capabilities.. How can the answer be improved?Adobe Pdf For Mac 10 6 8Adobe pdf mac free download - Create Adobe PDF, iPubsoft PDF Converter for Mac, Adobe Acrobat Reader DC, and many more programs. 773a7aa168 [Full Manual Uninstall Sims 3 Mac](http://mesnelo.yolasite.com/resources/Full-Manual-Uninstall-Sims-3-Mac.pdf)

773a7aa168

[Overhead Door Opener Model 1026 Manual](https://zen-hawking-3d05bc.netlify.app/Overhead-Door-Opener-Model-1026-Manual)